# **Sistemi Di Elaborazione Dell'informazione**

**Dott. Antonio Calanducci**

**Lezione II: Software**

**Corso di Laurea in Scienze della Comunicazione** *Anno accademico 2009/2010*

# wdwdwdwdwdw **Tipi di software**

#### • Software di sistema (o di base)

- es: sistema operativo, drivers, librerie di sistema

# • Software applicativo

- applicazioni o programmi

# wadwadwadu ku **Sistema Operativo (SO)**

- In inglese, **Operating System (OS)**
	- e' quel particolare *software* responsabile del controllo e della gestione dei componenti hardware di un calcolatore e dei software applicativi che su di esso vengono eseguiti
	- "intermediario" tra l'utente e le risorse hardware, tra i software applicativi e l'hardware
	- fornisce un'interfaccia utente (testuale e/o grafica) di alto livello alla macchina

#### wadda katika mwaka 1972<br>Waliofariki **OS come intermediario**

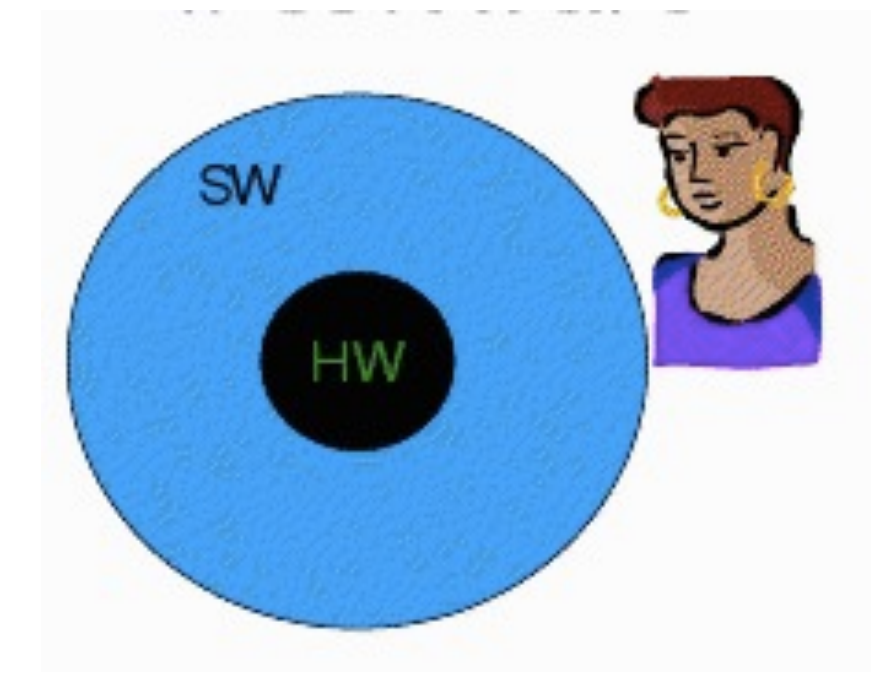

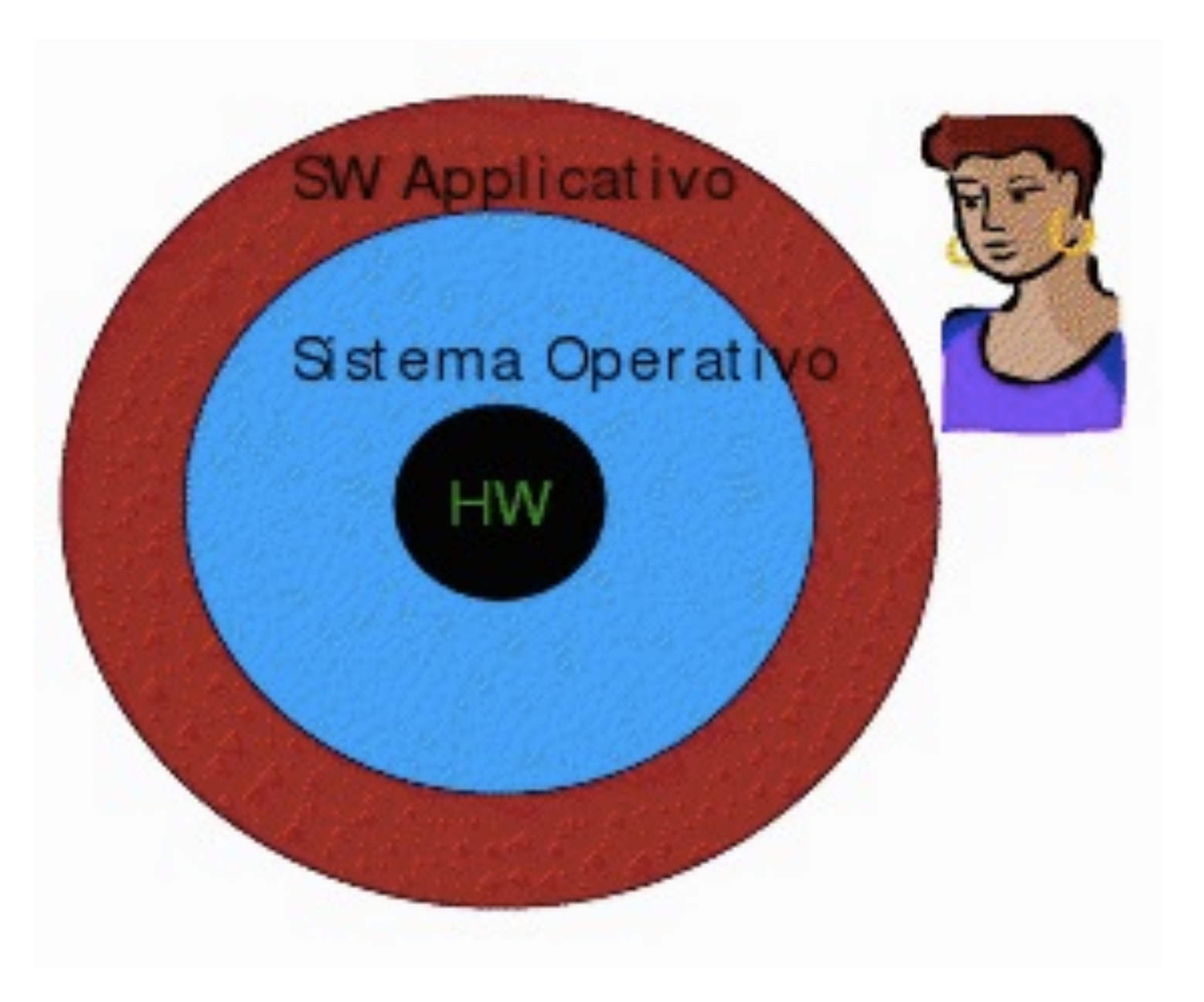

### wdwdwdwdwdw **Obiettivi del SO**

# • Semplicità

- rende l'uso del computer più semplice, mascherando la complessità della piattaforma hardware

## • Efficienza

- ottimizza l'uso delle risorse da parte dei software applicativi

# • Flessibilità

- fornisce la visione di una macchina astratta, garantendo un'interfaccia uniforme agli sviluppatori di software applicativo

#### wadwadwadwadwad **Virtualizzazione delle risorse hw**

- Fornisce agli utenti e applicativi, delle risorse **virtuali**, più semplici da usare rispetto a quelle reali
	- es (gestione dei dischi)
		- risorsa reale: **hard disk**
		- risorsa virtuale: **file**
		- senza la virtualizzazione, occorrerebbe:
			- conoscere l'organizzazione fisica del disco e linguaggio di gestione del controller
			- occuparsi di dare i comandi di gestione motore disco e testina

#### wadwadwadwadwadwad **Servizi del SO**

#### **• Esecuzione di applicazioni**

- caricamento degli applicativi nella memoria centrale
- allocazione delle risorse

# **• Accesso ai dispositivi di Input/Output (I/O)**

- gestione di un'interfaccia logica verso i dispositivi (fornendo operazioni astratte di lettura/scrittura)

# **• Accesso alle memorie di massa**

- fornisce un'organizzazione logica dei dati sotto forma di cartelle e file (File System)

### wadwadwadwadwadwad **Servizi del SO**

#### **• Controllo accesso**

- condivisione di risorse da parte di più applicazioni (e utenti nel caso di calcolatori multiutente)
- meccanismi di protezione e politiche di risoluzione degli eventuali conflitti
- **• Gestione degli errori**
	- protezione del sistema da parte di applicazioni mal funzionanti
	- risoluzione di malfunzionamenti causati da problemi hardware

# wadwaddwaddwad **Vantaggi di un SO**

- Sono legati alla possibilità di definire un'interfaccia standard alle risorse fisiche (hardware) cosicché sia possibile:
	- sviluppare programmi (=software applicativo) in modo semplice, modulare ed indipendente dallo specifico calcolatore
	- aggiornare il software di base e l'hardware in modo trasparente ai programmi applicativi e all'utente

#### wdwdwdwdwdw **Caratteristiche di un SO moderno**

# • **multitasking**

- esecuzione di più applicativi contemporaneamente

# **• supporto multiutente**

- più utenti hanno la propria "home" con file e documenti separati

# **• memoria virtuale**

- uso del disco in caso di esaurimento memoria

# • **protezione della memoria**

- impedisce ad un programma di accedere alla memoria di un'altro programma in esecuzione

# wadwadwadwadwad **Sistemi operativi popolari**

- Proprietari:
	- **- Microsoft**
		- MS-DOS, **Windows** (3.1/95/98/ME/NT/2009/XP/Vista/7)
	- **- Apple**
		- Mac OS Classic, **Mac OS X** (Panther/Leopard/Snow Leopard)
- Liberi (basati su Unix):
	- Ubuntu, Fedora, Suse, Slackware, Debian, CentOS, Red Hat

# wadan ku shekara wa **Windows**

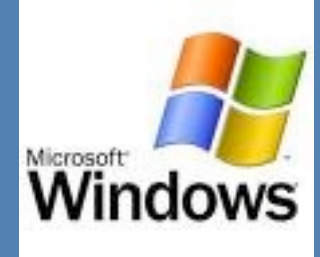

- E' il sistema operativo più diffuso
- nasce nel 1984 come "interfaccia grafica" per il sistema operativo di **Microsoft** MS-DOS venduto con i PC-IBM
- La versione corrente:
	- 22 Ottobre 2009: **Windows 7**
		- basato sul kernel di Vista

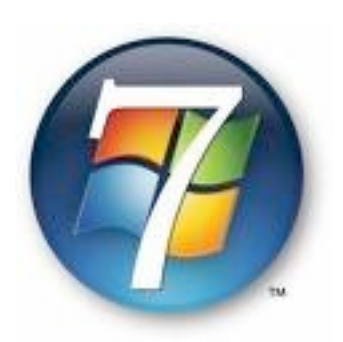

- molti miglioramenti "under-the-hood" (dietro le quinte)
- diverse varianti:
	- A. Calanducci Sistemi: Lezione II Catania, 24/03/2010 [http://windows.microsoft.com/it-IT/windows7/products/](#page-12-0) [compare](#page-12-0)

# wdwdwdwdwdw **Linux**

- <span id="page-12-0"></span>• sistema operativo libero di tipo Unix
- integrazione di:
	- kernel Linux
		- cuore di un sistema operativo
		- scritto da Linus Torvalds nel 1991
	- elementi del sistema GNU
		- GNU is Not Unix, progetto di Richard Stallman per la creazione di software di sistema liberi
	- software libero

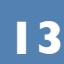

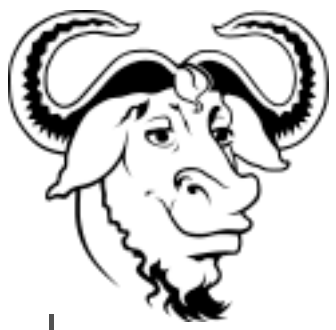

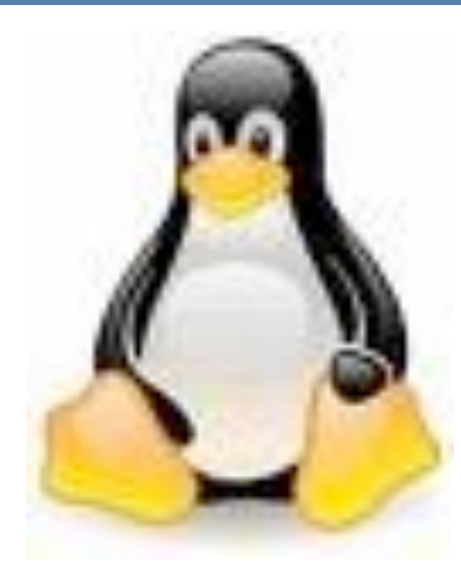

# wadwa **wa Mac OS**

- 1984: Macintosh: il primo computer ad avere un'interfaccia grafica e un mouse
	- il SO è il Mac OS (Macintosh Operating System)
- 2001: Mac OS X (si pronuncia "ten")
	- completamente riscritto e basato su Unix
	- è il SO dei moderni Mac
	- la versione attuale è
		- Mac OS X 10.6 Snow Leopard

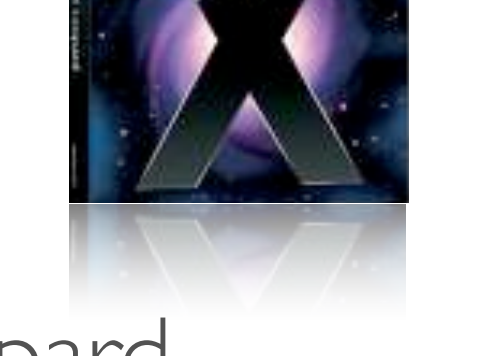

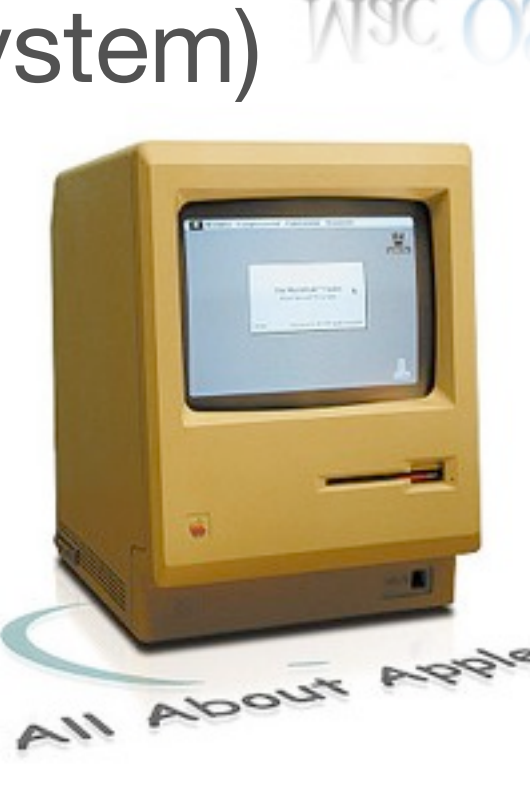

Mac OS

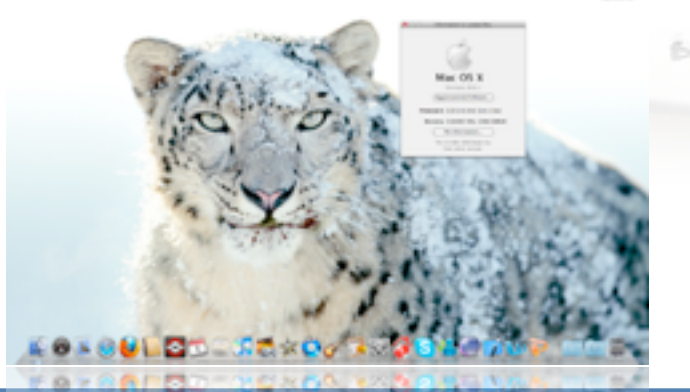

# wadwadwadwad **Interfaccia (utente) grafica (GUI)**

- Grafical User Interface (GUI)
	- fornisce all'utente un insieme di oggetti grafici attraverso i quali poter interagire con il computer
	- in contrapposizione ad un'interfaccia a linea di comando (Command Line Interface: CLI)
		- interazione via comandi testuali
- Elementi di un'interfaccia grafica:
	- widgets (congegno)

#### wadda a baransan a baransan a baransan a baransan a baransan a baransan a baransan a baransan a baransan a bar<br>Marejeo **Elementi di una GUI**

- Icòne
- Desktop
- Pulsanti
- Finestre
- Combo box
- List box
- Drop Down list

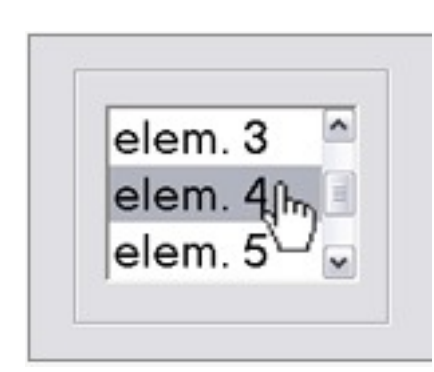

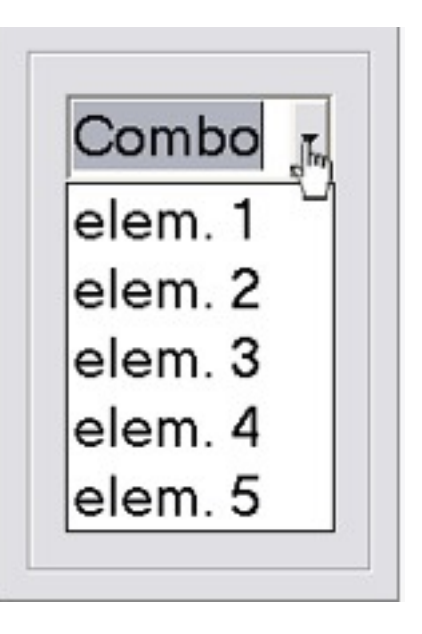

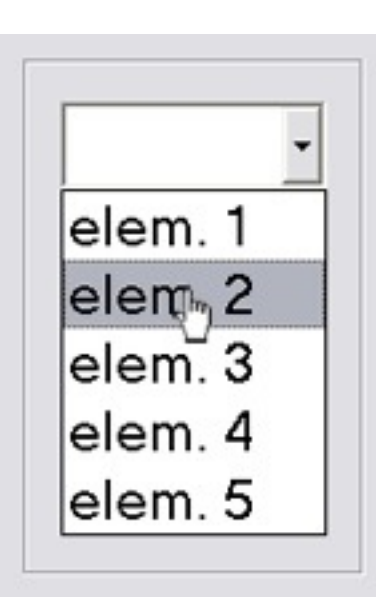

#### wadda a baransan a baransan a baransan a baransan a baransan a baransan a baransan a baransan a baransan a bar<br>Marejeo **Elementi di una GUI**

 $\Box$  Check 1

 $\overline{\mathbf{v}}$  Check 2

 $\Gamma$  Check 3

- Text box
- Check box
- Radio button
- Slider
- Scrollbar (verticale e orrizzontale)

Wikipedia

- Tool bar (barra degli strumenti)
- Menu e Menu bars
- Status bar

• Dialog Box

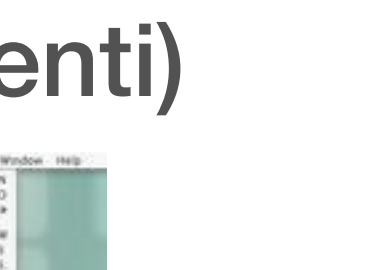

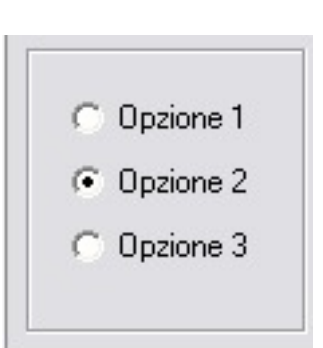

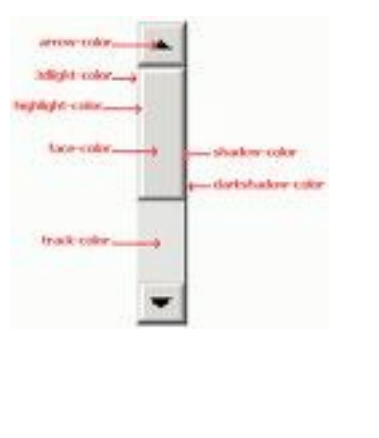

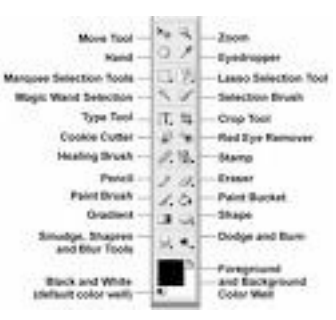

#### wadda a baransan a baransan a baransan a baransan a baransan a baransan a baransan a baransan a baransan a bar<br>Marejeo **Elementi di una GUI**

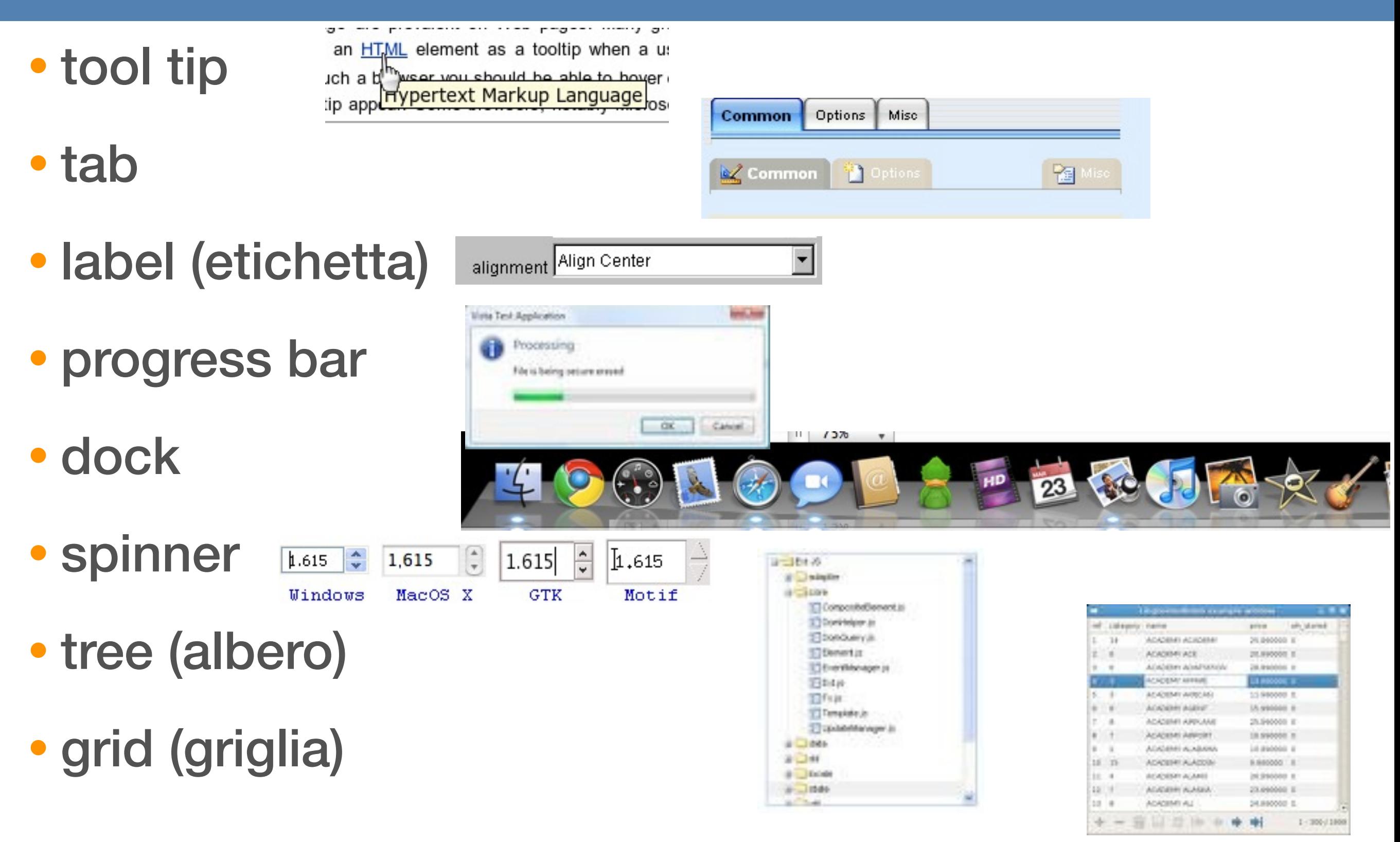

# waxaa dhalka ka mid ah dhalka ka mid ah dhalka ka mid ah dhalka ah dhalka ah dhalka ah dhalka ah dhalka ah dhal<br>Waxaa iyo dhalka ka mid ah dhalka ka mid ah dhalka ka mid ah dhalka ka mid ah dhalka ka mid ah dhalka ka mid a **Interfaccie grafiche popolari**

- Anche chiamati **Desktop Environments**
- Windows Aero (Windows Vista)
	- http://www.microsoft.com/italy/windows/products/ windowsvista/features/details/aero.mspx
- Aqua (Mac OS)

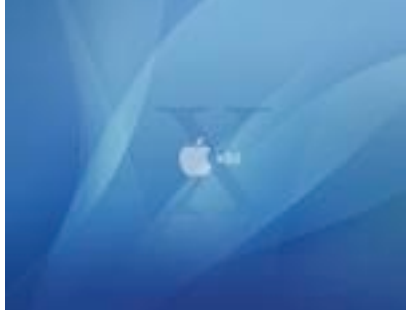

**19**

- http://en.wikipedia.org/wiki/Aqua\_(user\_interface)
- KDE (Linux, Win/Mac experimental), Gnome (Linux)
	- <http://it.wikipedia.org/wiki/KDE>
	- [http://it.wikipedia.org/wiki/Gnome](#page-19-0) GNOME

# <span id="page-19-0"></span>wadwada wa **Programma (per calcolatore)**

- Un **programma** per calcolatore è l'implementazione di un algoritmo in un linguaggio adatto ad essere eseguito da un computer
	- **- algoritmo:** è una sequenza logicamente ordinata di passi (istruzioni) che consente di risolvere un data problema
		- **-** algoritmi descritti con **diagrammi di flusso**
- **- Linguaggio di programmazione** è un linguaggio formale, dotato di *lessico*, *sintassi* e *semantica,*  utilizzabile per l'implementazione di un algoritmo.
	- **-** C, Java, C++, Basic, Assembly, Objective-C, Pascal

#### waddwaddwaddwaddwad **Diagramma di flusso: somma**

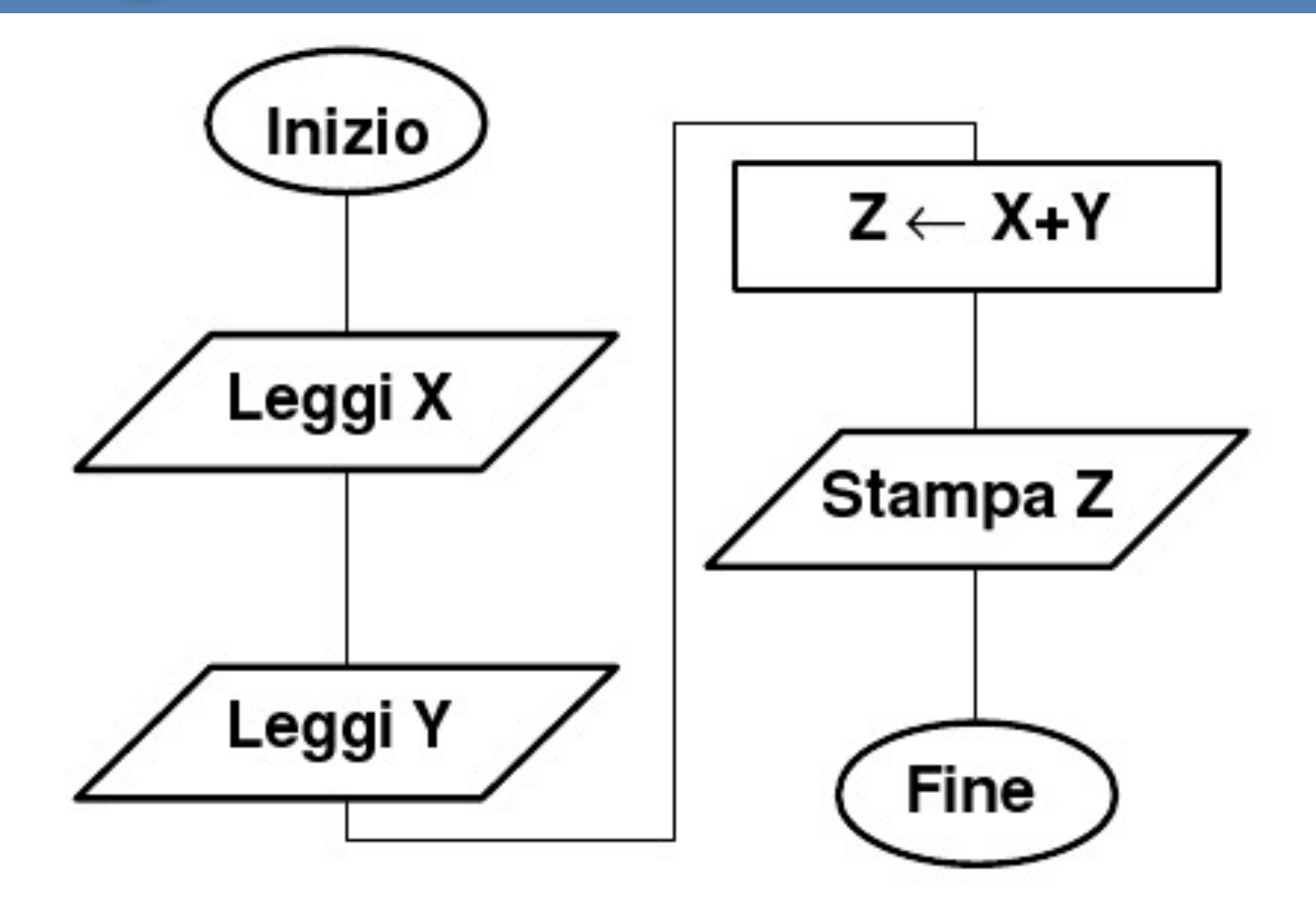

## wdwdwdwdwdw **Esempio di sorgente (in C)**

#include <stdio.h>

```
#include <stdlib.h>
int main() 
{
          int z;
         int x = 0, y = 0;
          printf("Inserisci il primo valore: ");
          scanf("%d", &x);
          printf("Inserisci il secondo valore: ");
          scanf("%d", &y);
         z = x + y; printf("La somma dei due numeri e' la seguente: %d\n", z);
```
return 0;

}

# wadwadwadwadwadwad **Programma eseguibile**

- un programma **binario (o eseguibile)** è direttamente **eseguibile** da un calcolatore
- un programma scritto in un linguaggio di programmazione può essere eseguito solo utilizzando un **compilatore** o un **interprete**
	- **compilatore:** è un programma che traduce il **codice sorgente** da un linguaggio ad alto livello in un **codice binario** (=programma binario)
	- **- interprete:** è un programma in grado di eseguire "al volo" un altro programma a partire dal codice sorgente
- **• codice sorgente (o sorgente):** insieme di istruzioni in un dato linguaggio di programmazione

# wadwadwadu ku **Software applicativo**

- Applicazione: l'insieme di un programma eseguibile (o più eseguibili) con tutte le risorse software (librerie, file di configurazione, immagini, suoni) necessarie per offrire un "servizio" all'utente finale
- Classificazione:
	- a seconda del tipo di licenza concessa dall'autore verso il fruitore (**software libero** vs **software proprietario**)
	- a seconda dell'uso a cui è destinato

# wa Marekana W **Open Source (sorgente aperto)**

- Indica un software i cui software ne permettono e ne favoriscono il libero studio e l'eventuale apporto di modifiche da parte di programmatori indipendenti
	- vantaggio: la collaborazione di più parti permette al prodotto finale di raggiungere una complessità maggiore di quanto potrebbe ottenere un singolo gruppo di lavoro
- Famosi software open source:

**open** source

- Mozilla Firefox, VideoLan Client (VLC), OpenOffice, **Gimp** 

# waxaa 1900 **Software libero (free software)**

- E' un software pubblicato con una licenza che permette a chiunque di utilizzarlo e che ne incoraggia lo studio, le modifiche e la redistribuzione
- si contrappone al **software proprietario**
- **enfasi** sulla libertà dell'utente nell'uso
- è anche open source (pre-requisito)
- è soggetto ad una licenza d'uso:
	- gli autori precedenti devono essere menzionati
	- bisogna distribuire anche le modifiche
- A. Calanducci Sistemi: Lezione II Catania, 24/03/2010 • Esempio più eclatante: GNU/Linux

# wdwdwdwdwdw **Altre tipologie di software**

- Shareware: licenza che consente di utilizzare il software per un determinato periodo di tempo, dopo il quale è necessario pagare un costo per proseguire
	- dopo la scadenza, ancora usabile
	- nag screen: periodo d'uso restante
	- es: Winzip
- Trial (prova): software completamente funzionante per un dato periodo di tempo, dopo il quale si ha l'interruzione del funzionamento
	- è necessario l'acquisto della licenza (codice seriale)
- **Demo:** software con ridotte capacità rispetto alla versione completa (full); ad es: impossibilità di salvataggio, di stampa

# wadda waxaa ku siirka wadda ka siirka wadda ku siirka wadda ku siirka wadda ku siirka wadda ku siirka wadda ku<br>Waxaa ku siirka wadda ku siirka wadda ku siirka wadda ku siirka wadda ku siirka wadda ku siirka wadda ku siirk **Categorie di applicazioni**

- **Desktop** (o produttività personale)
	- elaboratore di testi, fogli di calcolo, presentazioni, fotoritocco, archiviazione (database), grafica artistica/ tecnica, musica, agenda, PIM (Personal Information Manager)

#### **• Education**

- applicazioni utili per le scuole, sistemi di autoapprendimento
- **• Games**
- **• Software development**

# wadda waxaa ku siirka wadda ka siirka wadda ku siirka wadda ku siirka wadda ku siirka wadda ku siirka wadda ku<br>Waxaa ku siirka wadda ku siirka wadda ku siirka wadda ku siirka wadda ku siirka wadda ku siirka wadda ku siirk **Categorie di applicazioni**

- **Business o enterprise** (applicazioni aziendali)
	- Financial
	- CRM (Customer Relationship management)
	- ERP (Enterprise Resource Planning)
		- contabilità, bilancio, magazzino, fornitori, clienti, produzione, vendite, marketing, personale, controllo di gestione
	- OLAP (Online Analytical Processing)
	- Project Management
	- E-commerce
- **• Science**
	- applicazioni nei campi della scienza applicata (IA, Astronomia, Biologia, Fisica, Chimica, etc etc etc)

# wadwadwadwadwadwadwad **Applicazioni desktop popolari**

### • **Office automation**:

- Microsoft Office (Win/Mac), OpenOffice.org (Win/Mac/ Linux), iWork (Mac)

#### • **Internet Browsers**:

- IE (Win), Mozilla Firefox, (Win/Mac/Linux), Opera, Google Chrome, Camino, Safari (Mac)

# • **Client Mail** (posta elettronica)

- Outlook/Outlook Express (Win), Apple Mail, Mozilla Thunderbird(Win/Mac/Linux)

# wadwadwadwadwadwadwad **Applicazioni desktop popolari**

#### • Instant Messaging

- MSN/Windows Live Messenger, (Win/Mac) Skype(Win/Mac/ Linux), ICQ(Win/Mac), Mercury (Win/Mac/Linux), aMSN (Win/Mac/Linux), Adium (Mac), iChat (Mac), Pidgin (Win/ Mac/Linux)

#### • Compression

- Winzip/Winrar (Win), Stuffit Expander (Win/Mac), unzip/gzip/ tar (Mac/Linux)

#### • Masterizzazione

- Nero Burning ROM (Win), Roxio Toast (Mac), cdrecord (Linux)

# wadwadwadwadwadwadwad **Applicazioni desktop popolari**

#### • Multimedia player

- Windows MPlayer (Win), VideoLan Client (Win/Mac/Linux), RealPlayer, (Win/Mac/Linux) DivX Player, Quicktime (Win/ Mac), iTunes (Win/Mac), XBMC (Win/Mac/Linux)

#### • Peer-2-peer

- eMule, aMule, azureus, transmissions

#### • Visualizzazione PDF

- Adobe Acrobat Reader (Win/Mac/Linux), Apple Preview (mac)
- Sviluppo applicazioni
	- A. Calanducci Sistemi: Lezione II Catania, 24/03/2010 - Eclipse (Win/Mac/Linux), Netbeans (Win/Mac/Linux)

# wdwdwdwdwdw **Applicazioni pro**

- Adobe Creative Suite (Win/Mac)
	- Photoshop, Illustrator, InDesign, Flash, Acrobat, Dreamweaver, Fireworks, After Effects, Premiere, Lightroom
- CAD (Computer Aided Design)
	- Autocad (Win), Archicad (Win/Mac), Maya, Vector **Works**
- Apple Pro Software:
	- Final Cut, Logic, Aperture, Motion

# <u>La Caralham</u> **File System**

- Astrazione attraverso la quale sono rappresentati gli oggetti necessari alla memorizzazione, organizzazione gerarchica, manipolazione, navigazione, l'accesso e la lettura dei dati su un dispositivo di archiviazione
	- es: unità di disco, file, cartelle, percorsi (path)
- La creazione del file system su un dispositivo di archiviazione di massa viene generato al momento della formattazione.
- File System popolari:
	- FAT/NTFS (Windows), HPFS (Mac OS), ext/raiserfs (Unix)

#### waddwadwadwadwad **Files e directories**

- Un file (archivio) è un contenitore di informazione digitalizzata
- I dati codificati in un file sono organizzati come una **sequenza di bytes**, immagazzinati come un solo elemento su una memoria di massa, **all'interno di un File System** su quella data di memoria di massa
	- fisicamente può essere scritto su più zone (blocchi, anche non contigui) del supporto che lo ospita
		- il SO si occupa di rendere trasparente alle applicazioni la suddivisione fisica dei file e di gestire recupero e lettura/scrittura dei blocchi fisici
- ogni archivio ha un nome (**filename**)
- i files sono organizzati in **directories** (o cartelle) in uno spazio di nomi gerarchico

#### wadwadwadwad **Path assoluti e relativi**

- Path (percorso): un nome che contiene in forma esplicita informazioni sulla posizione dei file all'interno del file system:
	- es: C:\Documents and Settings\Antonio\Desktop\Lezione2.pdf

#### **• Path assoluto:**

- indica la posizione di un file/cartella a partire dalla radice del file system
- **• Path relativo:**
	- indica la posizione di un file/cartella a partire dalla directory corrente
		- es: Desktop\Lezione2.pdf (se la dir corrente è Antonio)
- Separatori di path: slash (/) in Unix/Mac OS, backslash (\) Windows

#### wdwdwdwdwdw **Formato dei files**

- Il contenuto di un file è conforme ad un particolare **formato**
	- una o più **applicazioni** in grado di interpretare e/o modificarne il contenuto ("aprire" un file)
- Identificazione del formato:
	- estensione del file (DOS, Windows)
		- i tre caratteri finali del filename dopo il punto
	- metadati salvati dentro il file (Mac OS)
	- primi byte (magic number) del file (Unix, Linux)

#### wdwdwdwdwdw **Files**

- file ASCII vs file binari
	- **ASCII**: file di testo, una sequenza di caratteri pura e semplice, interpretabile da qualsiasi SO
	- **binari**: interpretabili da un ben determinato applicativo in una determinata piattaforma
		- non intellegibili direttamente dall'uomo
- Operazioni sui file:
	- apertura/chiusura
	- lettura/scrittura

# wdwdwdwdwdw **Tipi di files**

#### • File documenti

- **CSV** (Comma Separated Values), **TXT** (file di testo, ASCII), **RTF** (Rich Text Format), **DOC** (MS Word), **XLS** (MS Excel), **PPT** (MS PPT), **MDB** (MS Access), **PDF** (Adobe Acrobat)
- File composti da linguaggi di markup

# - **HTML**, **XML**, **CSS**, **DOCX**/**XLSX**/**PPTX** (Office 2007)

- Codice sorgente
	- **BAS** (Basic), **C**, **CPP** (C++), **Java**, **PAS** (Pascal), **PY** (Python), **PHP**, **ASP**/**JSP** (Active/Java Server Pages)

# wdwdwdwdwdw **Tipi di files**

• Archivi compressi:

- **ZIP**, **RAR**, **CAB** (Windows), **SIT** (StuffIT), **TAR** (Unix), **GZ** (Gzip), **BZ2** (Bzip2)

• File grafici

- **JPG**, **TIF**, **GIF**, **PNG**, **BMP** -- *(grafica raster)*
- **AI** (Adobe Illustrator), **CDR** (Corel Draw), **DWG**/**DXF** (Autocad), **SVG** (Scalable Vector Graphics) --*(gratica vettoriale)*

# wdwdwdwdwdw **Tipi di files**

- File Audio
	- **AC3**, **MP3**, **MID** (Midi), **AAC** (Advanced Audio Coding), **WAV**, **AIFF**, **RA** (Real Audio), **OGG** (Vorbis), **MKA** (Matroska Audio)
- File video
	- **AVI**, **MOV**, **MKV** (Matroska Video), **RM** (Real Media), **3GP**, (cellulari) **SWG** (Flash), **MPG** (Mpeg), **MP4**, **WMV** (Windows Media Video
- File eseguibili
	- **EXE**, **BAT**, **JAR** (Java), **DLL** (Librerie win), **ELF**, (Unix) **Mach-O** (Mac)
- altri
	- **INI** (inizializzazione win), **SYS** (file di sistema win)